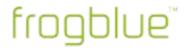

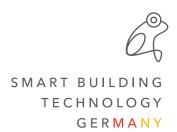

## Release Notes frogblueHome 1.3.3

#ReleaseNotes #frogblueHome

After updating from version 1.2.x to 1.3.x, please check the correct function of the scenes that contain one or more shades.

In order to initially display the correct position status in the frogDisplay or the frogblueHome on the smartphone/tablet, it is recommended to move all shades once to both end positions.

## **Improvements**

• Notification window as soon as an updated configuration is available on frogDisplay (with remote connection)

## **Bug fixes**

- Search for frog Displays without function on Pixel 4
- Remote access is not activated after remote loading
- Port for remote access is not saved when first entered
- No access to "Documents" folder under Android 10/11